**SAIA® Process Control Devices**

# **MATÉRIEL**

# **de la série PCD6**

Seulement chapitre 5 : Module processeur PCD6.M300

SAIA-Burgess Electronics SA 1992 - 1999. Tous droits réservés Edition 26/735 F3 - 12.1999

Sous réserve de modifications

# **Mise à jour**

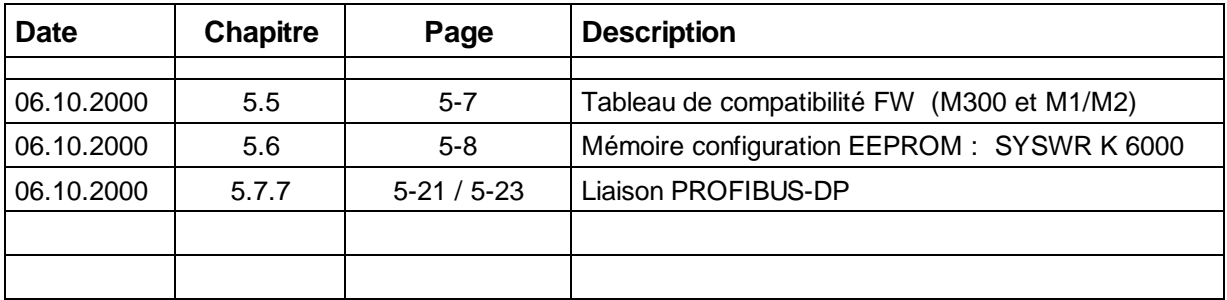

#### **Manuel : Matériel de la série PCD6 - édition F3**

# **5. Module processeur PCD6.M300**

Le PCD6.M300 est le nouveau module processeur de la série PCD6. Il se démarque des unités centrales précédentes M100 et M2x0 par les caractéristiques suivantes :

- Interface de programmation directe sous protocole S-Bus, sans passer par le processeur d'interface PCD8.P800,
- 4 ports série, configurables par simple enfichage de modules d'interface,
- Liaison PROFIBUS FMS ou DP,
- Prises Sub-D 9 points pour toutes les interfaces.
- 2 entrées interruptives,
- Vitesse de traitement triplée,
- EEPROM pour la mise en mémoire de données spécifiques.

Le module processeur PCD6.M300 peut cohabiter avec les anciennes générations d'unités centrales M100 et M2x0 dans le même châssis. Le cas échéant, il faut toutefois que ces dernières soient dotées d'un programme-système (*firmware*) spécifique.

Le jeu d'instructions du PCD6.M300 ne se contente pas de puissantes capacités de communication. Il autorise également le traitement sur bit et sur mot, le calcul sur nombres entiers et en virgule flottante, sans oublier la régulation PID. Le module processeur jouit d'une parfaite autonomie, ses tâches de communication pouvant être traitées en simultanéité avec les fonctions de contrôle-commande. Si l'application requiert plus de 4 interfaces, il est possible de regrouper jusqu'à six PCD6.M300 au sein d'un seul système multiprocesseur.

Parmi ses autres points forts, citons l'auto-diagnostic et le traitement des erreurs programmable à l'aide de 32 interruptions système (XOB).

#### **Réserves :**

- Le nombre maximal d'unités centrales par système est limitée à 6 (numérotées de 0 et 6).
- Les instructions DEFTR et SYSCMP ne sont pas mises en oeuvre.

#### **Remarques :**

- Le mécanisme de remise à zéro des sorties ("Reset Outputs"), en phase de téléchargement, ne fonctionne que si l'on utilise une nouvelle unité centrale M3, repérée UC n° 0.
- Le nouvel algorithme PID est employé par défaut; le choix entre l'ancien et le nouvel algorithme s'effectue par l'instruction SYSWR.
- Il est aussi possible d'exploiter la miniconsole de programmation et de maintenance PCD8.P100 ; le port PGU étant sous protocole S-Bus, la P100 supporte le protocole S-Bus qu'à partir de la version \$301.
- En cas d'entrées interruptives, le port série n° 2 n'est pas opérationnel.

# **5.1 Face avant et constitution**

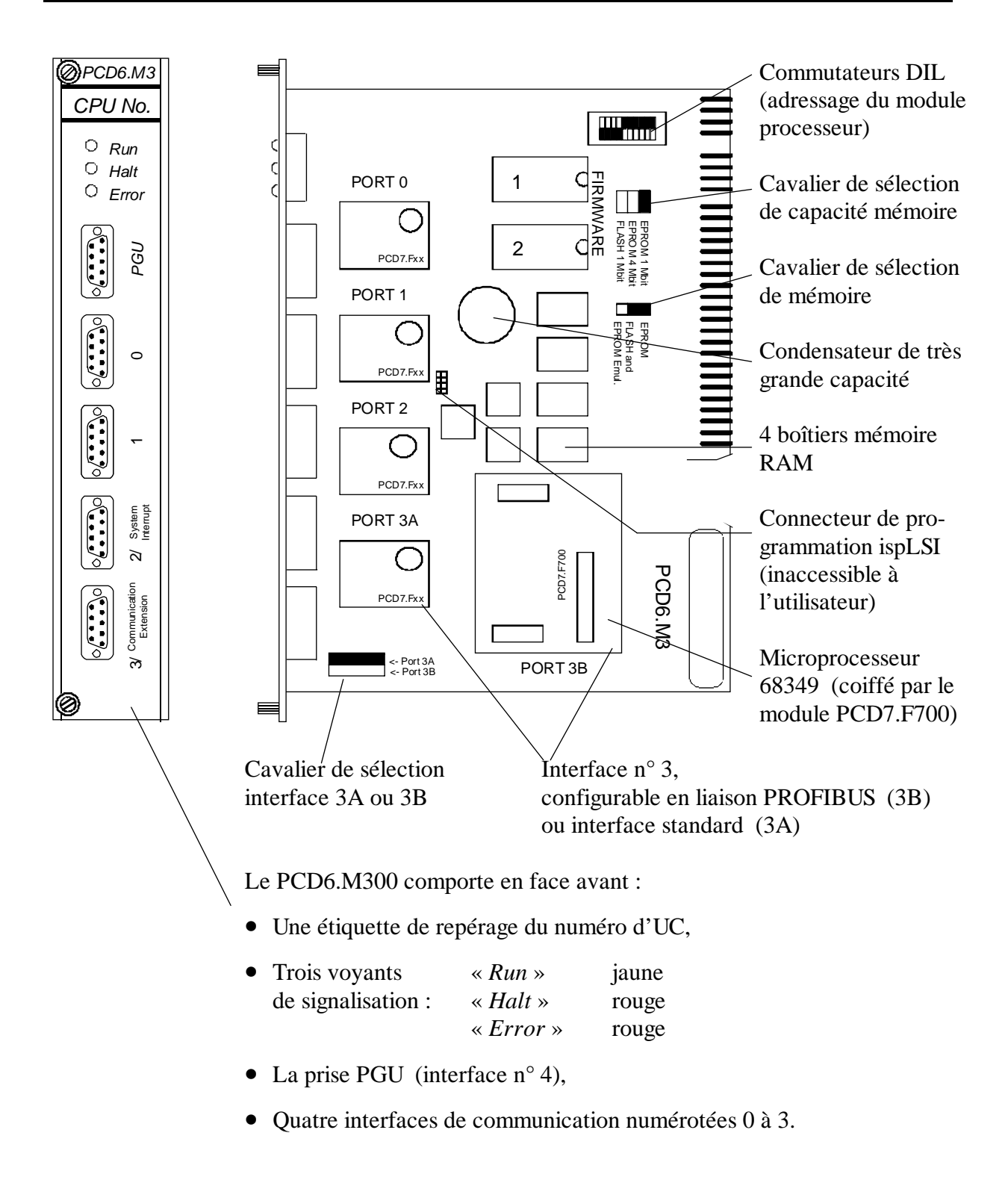

Les cinq prises frontales sont de type femelle Sub-D 9 points vissées.

## **5.2 Caractéristiques**

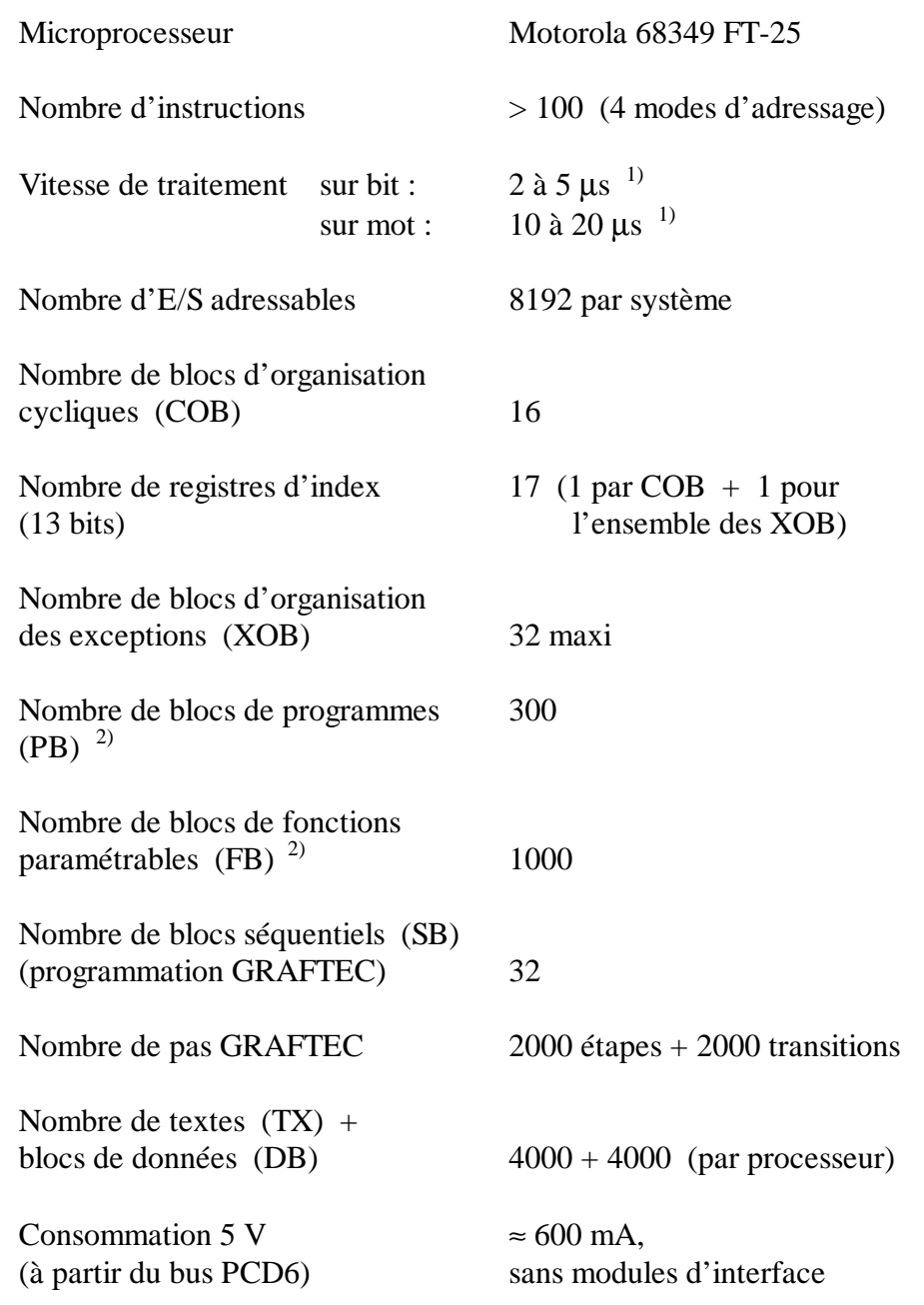

Toutes les ressources de mémoire utilisateur (programmes, textes, blocs de données, indicateurs, registres, compteurs, temporisateurs…) et l'horodateur sont implantés dans le module de mémoire centrale PCD6.R1../R2... Pour plus d'informations à ce sujet, reportez-vous au chapitre « Modules de mémoire centrale » de ce manuel.

- 1) La vitesse est aussi fonction du volume des échanges effectués par les interfaces de communication série.
- 2) Blocs de programmes (PB) et blocs de fonctions (FB) sont combinables à loisir, en 7 niveaux d'imbrication maxi.

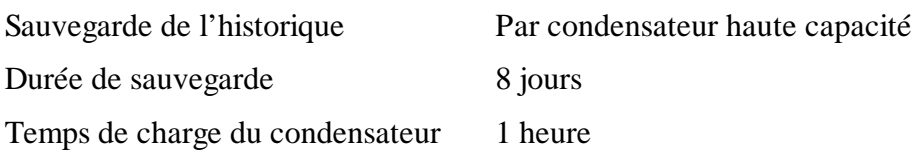

Rappelons que les registres, les compteurs, les indicateurs, l'horodateur, le programme utilisateur, ainsi que les textes et les blocs de données résident en mémoire RAM alimentée par pile, dans le module de mémoire centrale. A pleine charge, cette pile de sauvegarde des données peut atteindre une autonomie de 2 mois (Cf. chapitre 7 « Modules de mémoire centrale »).

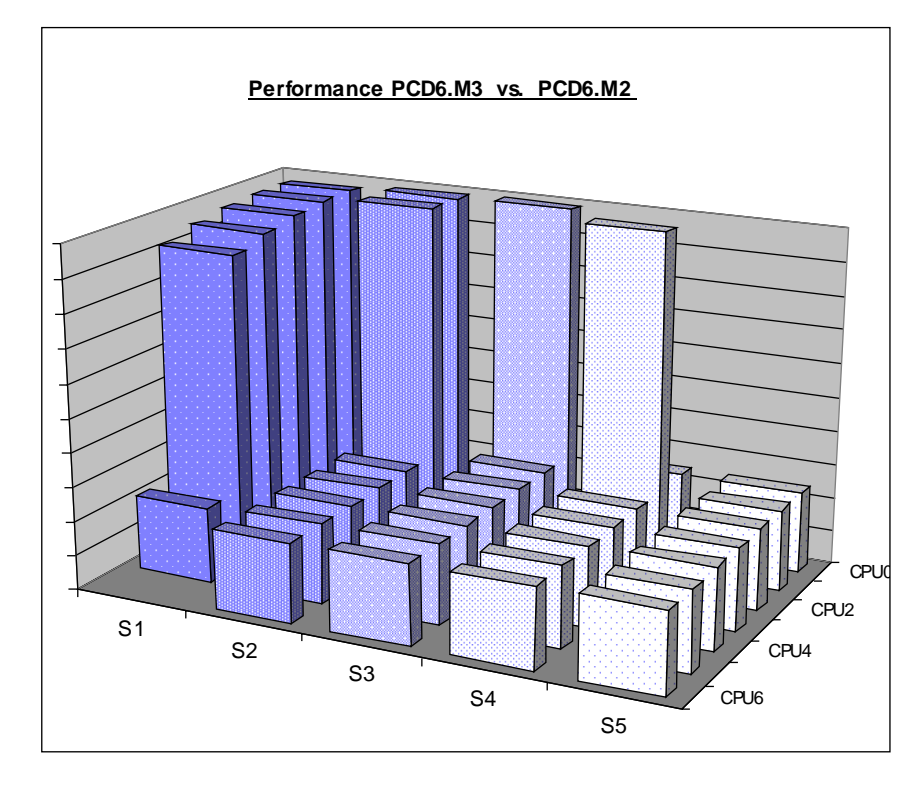

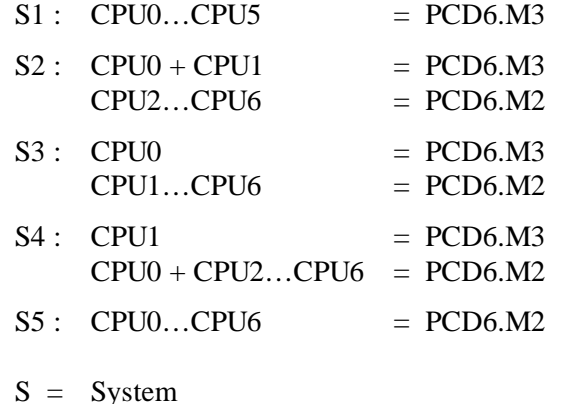

# **5.3 Adressage du module**

Dans une architecture multiprocesseur, il importe de distinguer chaque module processeur (UC) à l'aide d'un numéro définissant sa priorité d'accès sur le bus. Précisons que le temps de traitement est inversement proportionnel à la priorité : plus faible sera cette dernière, plus long sera le traitement.

L'UC **n° 0** se voit accorder la priorité **maximale**, et l'UC **n° 6**, la priorité **minimale** : la vitesse de l'UC n° 0 reste donc toujours la même, quelle que soit la tâche à accomplir. Pour un système à 4 modules processeurs (ou moins), l'allongement du temps de traitement est à peine perceptible.

#### **Conventions d'adressage :**

- Le nombre d'UC dans un et même système est de 6 au maximum.
- Seuls sept niveaux de priorité sont autorisés, numérotés 0 à 6.
- Il faut obligatoirement qu'une UC soit adressée UC n° 0.
- Un numéro ne peut être affecté qu'à une seule UC.
- Les priorités **0 à 3** sont réservées aux UC de contrôle-commande **rapide**, cela afin de garantir des temps de réponse courts et constants.
- A l'opposé, les priorités **4 à 6** sont données aux UC assurant des tâches plus **lentes** (calcul, acquisition et consignation de données, régulation, communication…), et donc moins prioritaires.

Le module processeur SAIA<sup>®</sup> LAN2 (PCD6.T1..) est en général adressé  $\text{UC }$  n° 6.

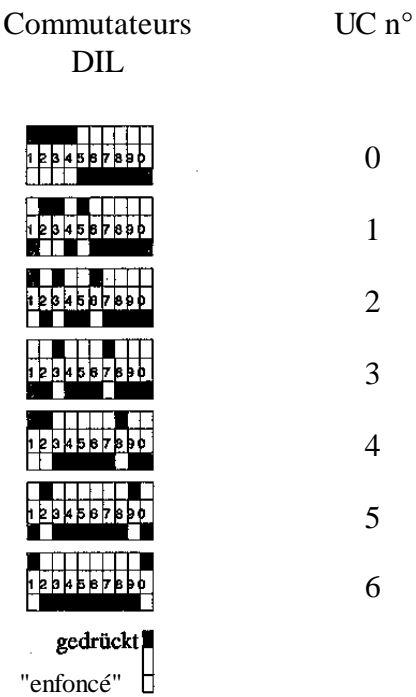

# **5.4 Etats de fonctionnement**

Trois voyants de signalisation situés en face avant :

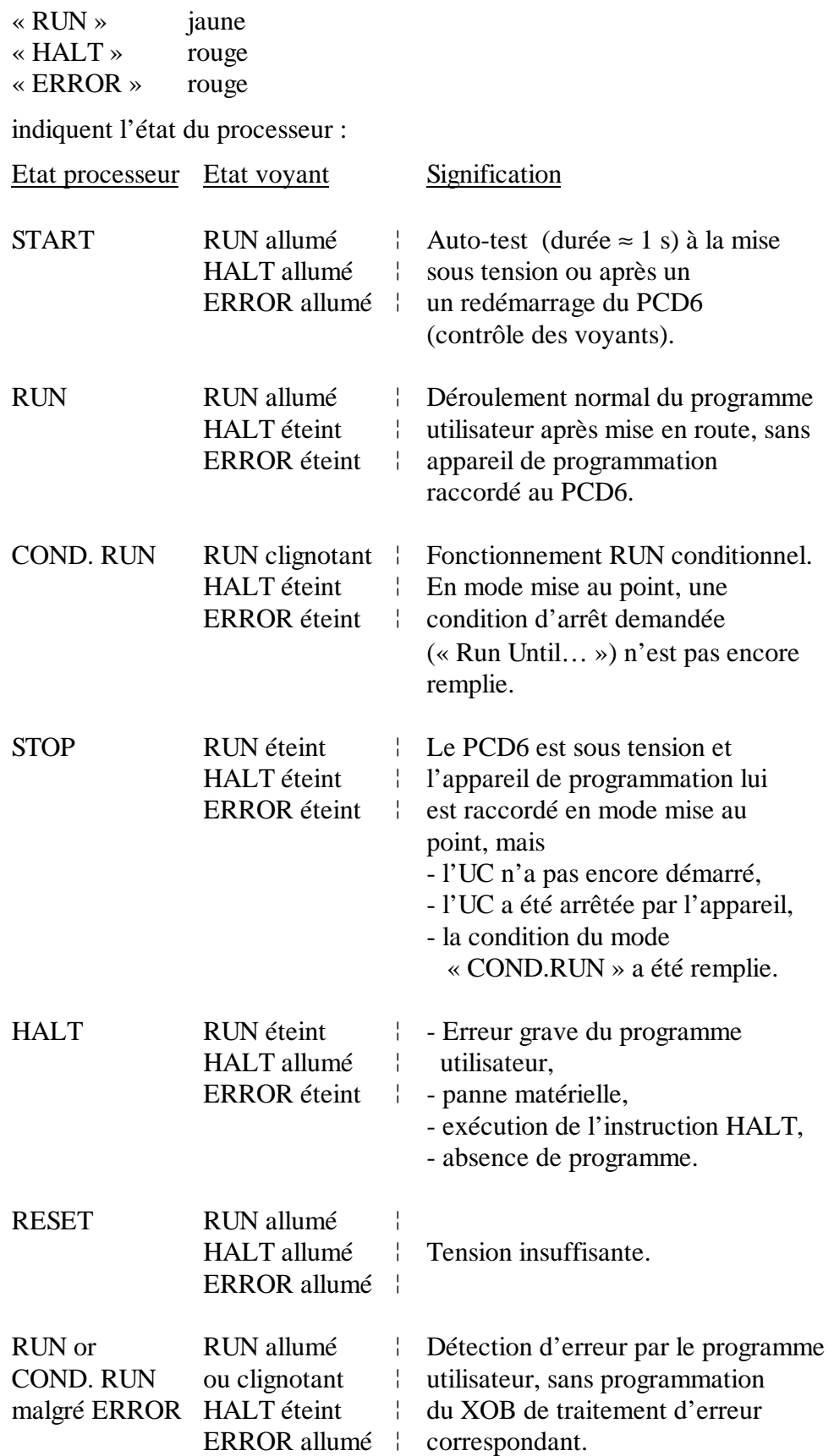

### **5.5 Programme-système**

Le programme-système (*firmware*) réside dans deux mémoires EPROM de type 128 Kbit ∗ 8 (temps d'accès ≤ 100 ns), repérées « 1 » et « 2 » précédés du numéro de version « V... ».

```
PCD6.M3.. V030/1
```
PCD6.M3.. V030/2

Sous réserve de modifications visant à assurer la compatibilité ascendante du programme-système.

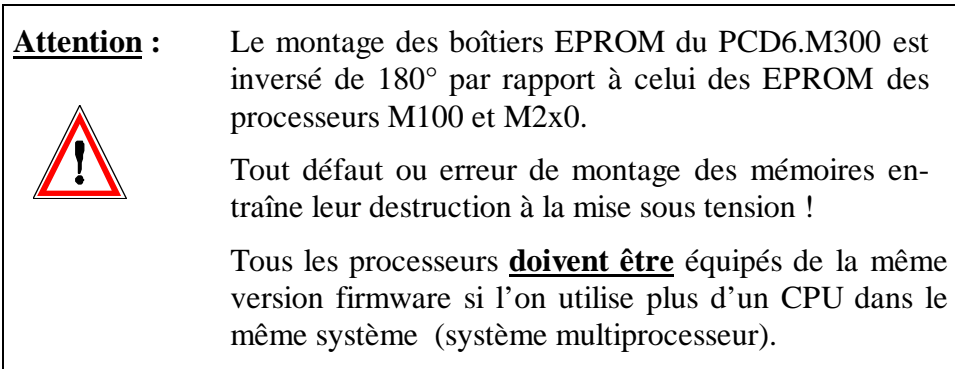

**Tableau de compatilibité des différents firmware lors de l'utilisation dans un même système de PCD6.M3 et PCD6.M1/M2**

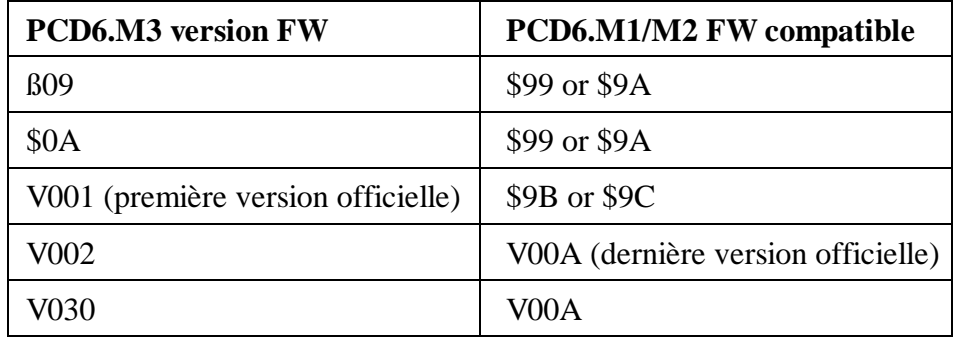

**Remarque :** Si vous n'installez pas une de ces combinaisons, l'UC 0 indiquera que vous ne pouvez pas utiliser votre système PCD6. Le message "CPU FIRMWARE MIX" apparaîtra sur l'UC 0 et toutes les UCs se mettrons dans l'état HALT.

### **5.6 Mémoire de configuration EEPROM**

Le PCD6.M300 est doté d'une petite mémoire assurant le stockage permanent des paramétrages S-Bus et de la liaison modem (maximum 250 caractères, resp. 232 avec la passerelle S-Bus *« Gateway »*) ainsi que de quelques données de production. L'utilisateur peut également en disposer, dans certaines limites, pour écrire dans des registres (K 2000 à K 2049) de même que pour écrire le numéro de station S-Bus (K 6000).

La commande SYSRD autorise la lecture de 50 registres de 32 bits, et la commande SYSWR, leur écriture.

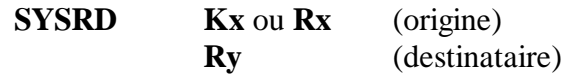

- $Kx =$  Constante 2000 à 2049 désignant les registres EEPROM 0 à 49.
- Rx = Adresse du registre de stockage Kx.
- Ry = Adresse du registre de stockage de la valeur lue.

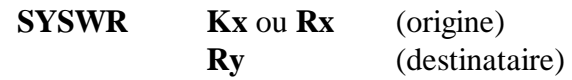

- $Kx =$  Constante 2000 à 2049 désignant les registres EEPROM 0 à 49.
- Rx = Adresse du registre de stockage Kx.
- Ry = Adresse du registre de stockage de la valeur écrite.

 **Attention :** L'EEPROM peut être écrasée au maximum 100 000 fois; il ne faut donc jamais insérer d'instruction d'écriture SYSWR K 20xx et K 6000 dans des boucles de programme. Il est possible de lire rapidement plusieurs registres EEPROM, l'un après l'autre. Précisons que le traitement de SYSWR K 20xx et

K 6000 dure environ **20 ms** et interdit l'exécution de toute autre instruction utilisateur dans ce laps de temps. Cela signifie également que SYSWR K 20xx et K 6000 ne doivent pas être utilisées dans le XOB 0.

## **5.7 Interface de communication**

Les interfaces de communication n° 0 à 3 du PCD6.M300 sont configurées à l'aide de modules enfichables.

Plusieurs choix de configuration sont proposés :

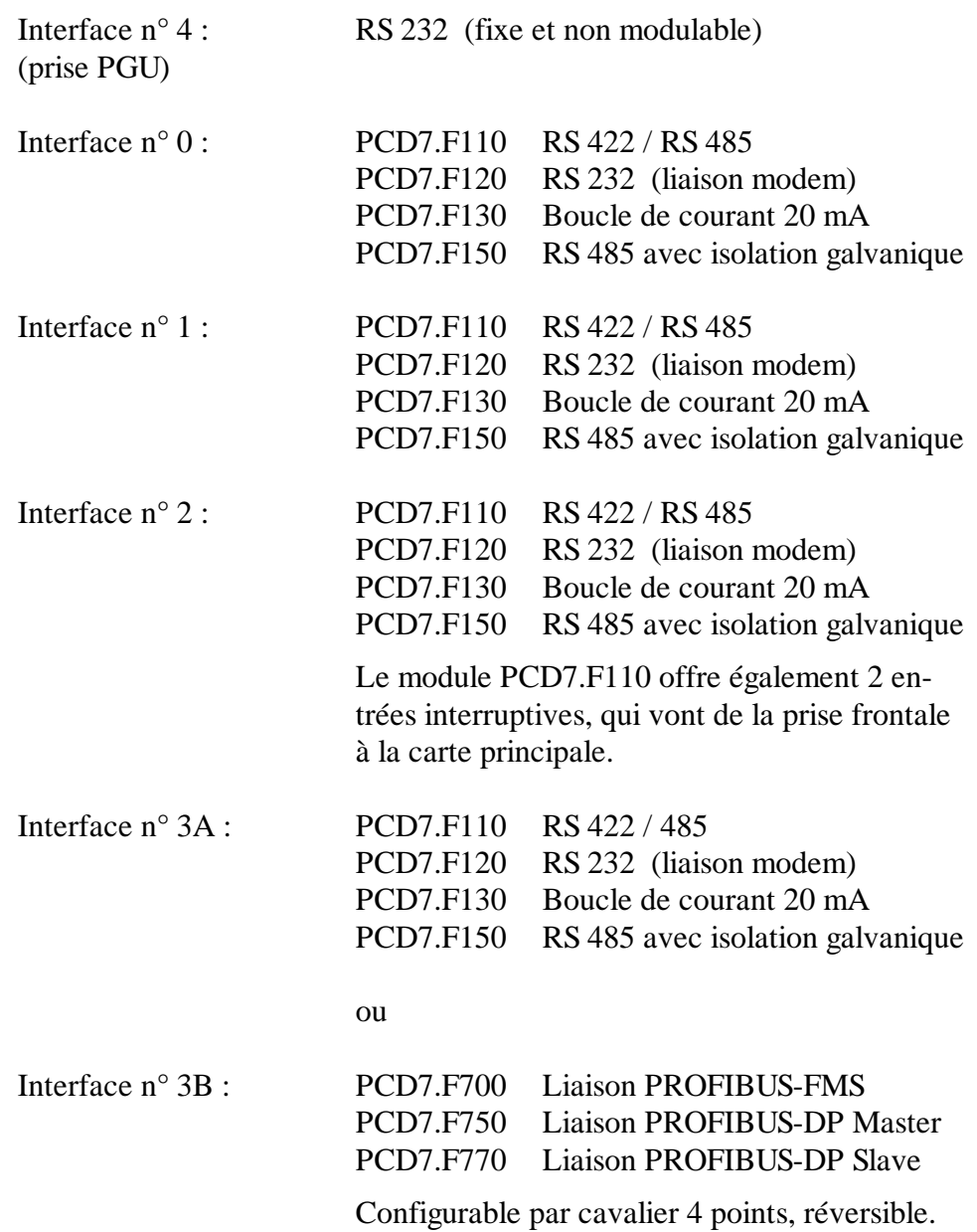

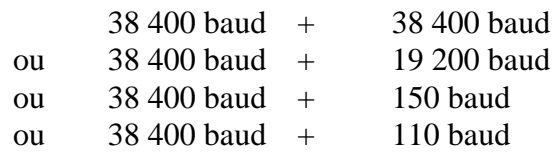

Le non respect de cette règle entraîne le positionnement de l'indicateur d'erreur et l'appel du bloc d'exception XOB 13.

L'interface n° 3, quant à elle, est toujours configurable à 38 400 baud.

Rappelons que toutes les interfaces se matérialisent par des prises frontales de type femelle Sub-D 9 points, à vis.

Les modules d'interface et le brochage des prises Sub-D 9 points correspondantes font l'objet des pages suivantes.

#### **5.7.1 Liaison série RS 232 (prise PGU)**

Lors de la mise en service, l'appareil de programmation (PG) est relié au PCD6.M300 par la prise PGU et un câble de type PCD8.K111.

Cette interface est une liaison série RS 232 C, dont le brochage est le suivant :

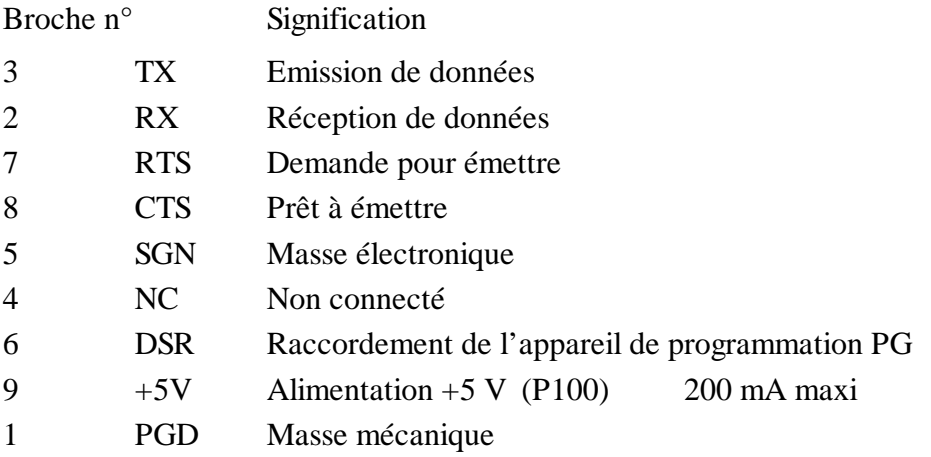

Les signaux et leurs états logiques sont identiques à ceux du module d'interface PCD7.F120 (Cf. § 5.7.3).

#### **Consignes d'utilisation de la prise PGU en interface multifonction**

L'interface n° 4 est destinée en priorité au raccordement d'un appareil de programmation. Elle peut néanmoins servir à la connexion d'un autre périphérique, sous réserve de respecter les conditions suivantes :

- A la mise sous tension du PCD6, l'interface PGU est automatiquement configurée par le programme-système en port de programmation fonctionnant à 9 600 baud.
- Si l'on souhaite connecter à la place un autre périphérique, il faut lui affecter l'interface n° 4 par une instruction SASI du programme utilisateur :

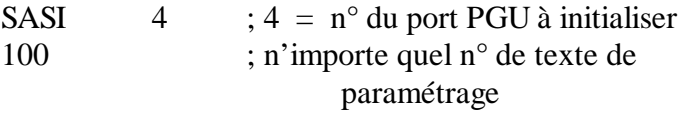

- Si, en cours de fonctionnement, l'appareil de programmation est branché à la place du périphérique, l'interface n° 4 repasse automatiquement en mode PGU.
- Pour réutiliser la liaison PCD6/périphérique, il faut lui réaffecter l'interface n° 4 par l'instruction SASI.

#### **5.7.2 Liaison série RS 422 / RS 485 (module PCD7.F110)**

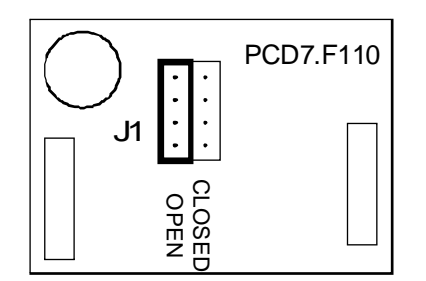

PCD7.F110 Le PCD7.F110 et son cavalier de commutation (position ouvert « OPEN » ou fermé « CLOSED », côté prise) des résistances de terminaison de ligne.

#### **Liaison RS 422**

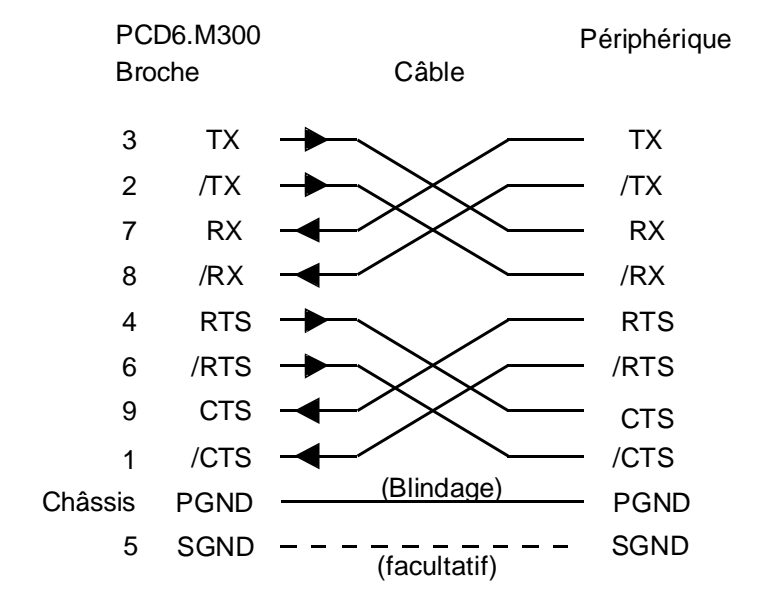

#### **Liaison RS 485**

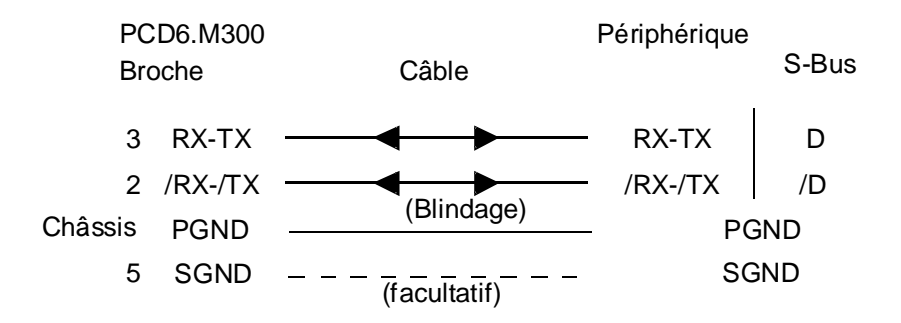

Reportez-vous en 5.7.5 pour choisir les résistances de terminaison de ligne.

Pour plus d'information sur la mise en œuvre d'une liaison RS 485, consultez le manuel SAIA « Composants de réseaux RS 485 ».

#### **5.7.3 Liaison série RS 232 (module PCD7.F120)**

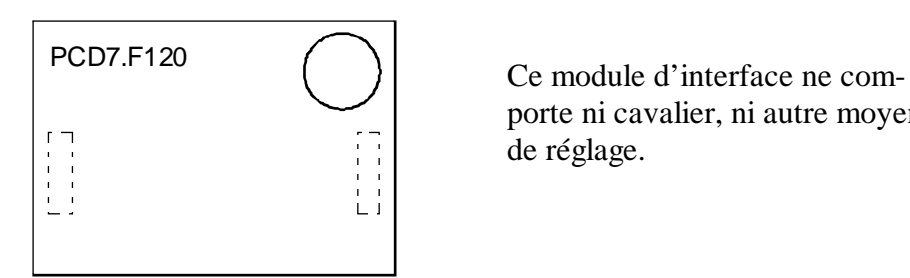

porte ni cavalier, ni autre moyen de réglage.

**Liaison périphérique** (DTE ou ETTD = Equipement terminal de traitement de données)

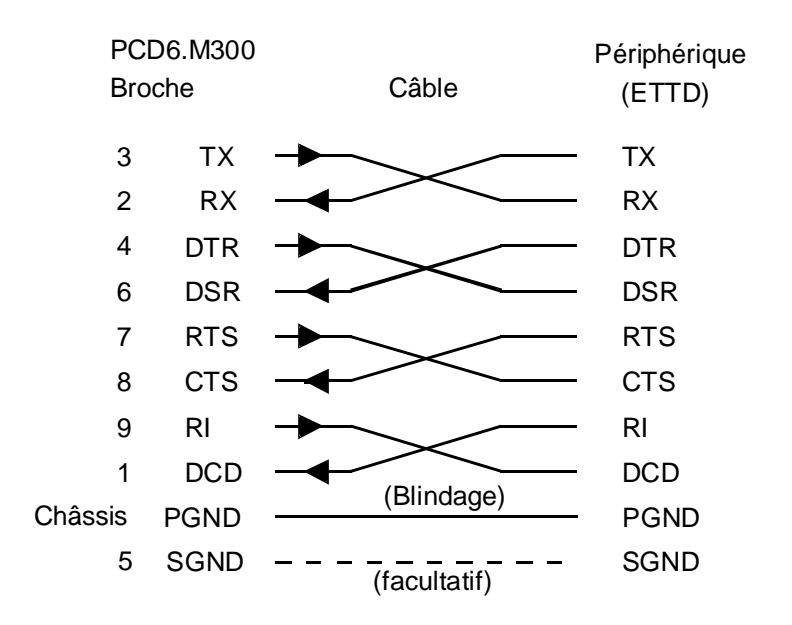

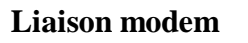

**Liaison modem** (DCE ou ETCD = Equipement de terminaison de circuit de données)

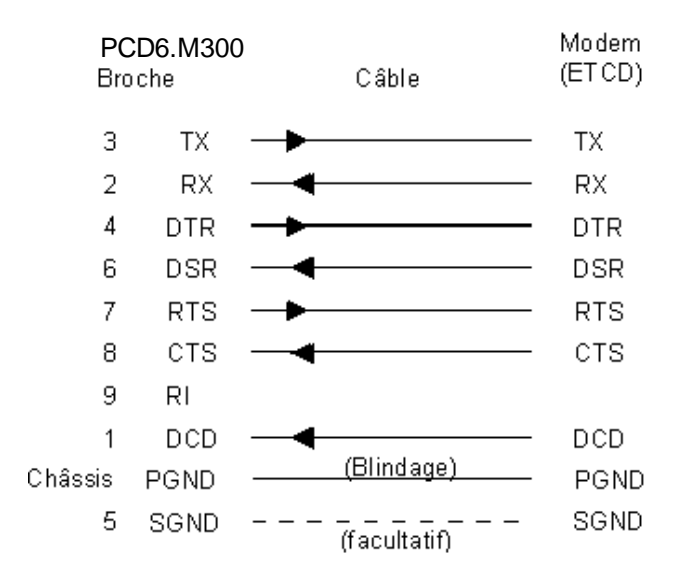

#### **5.7.4 Liaison boucle de courant 20 mA (module PCD7.F130)**

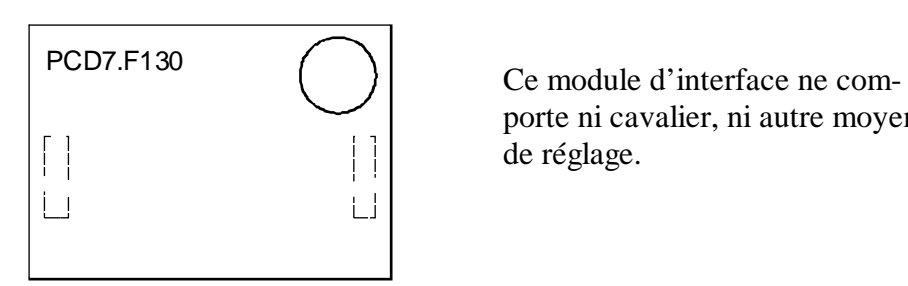

porte ni cavalier, ni autre moyen de réglage.

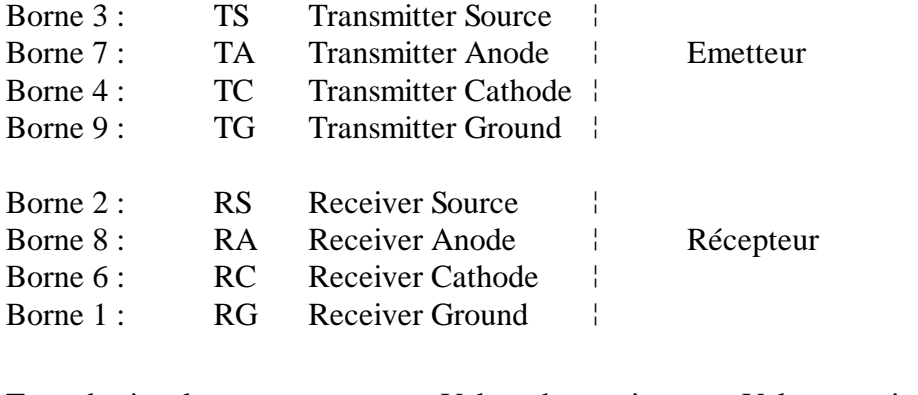

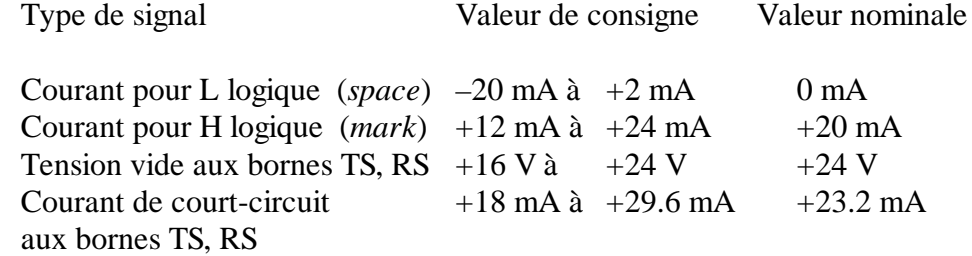

L'état de repos des signaux de données est *mark*.

#### **Exemples de liaison boucle de courant 20 mA**

#### **a) PCD6 actif**

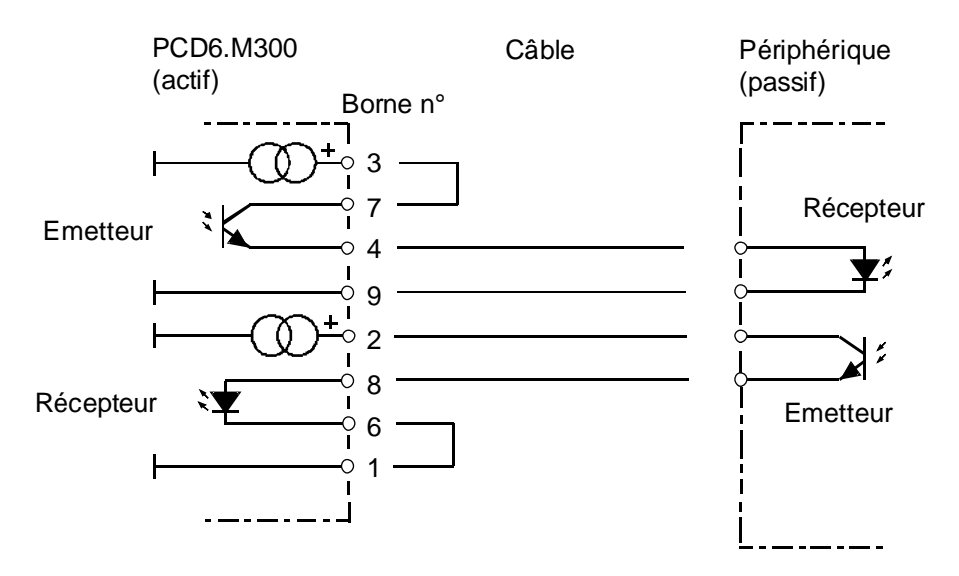

#### **b) PCD6 passif**

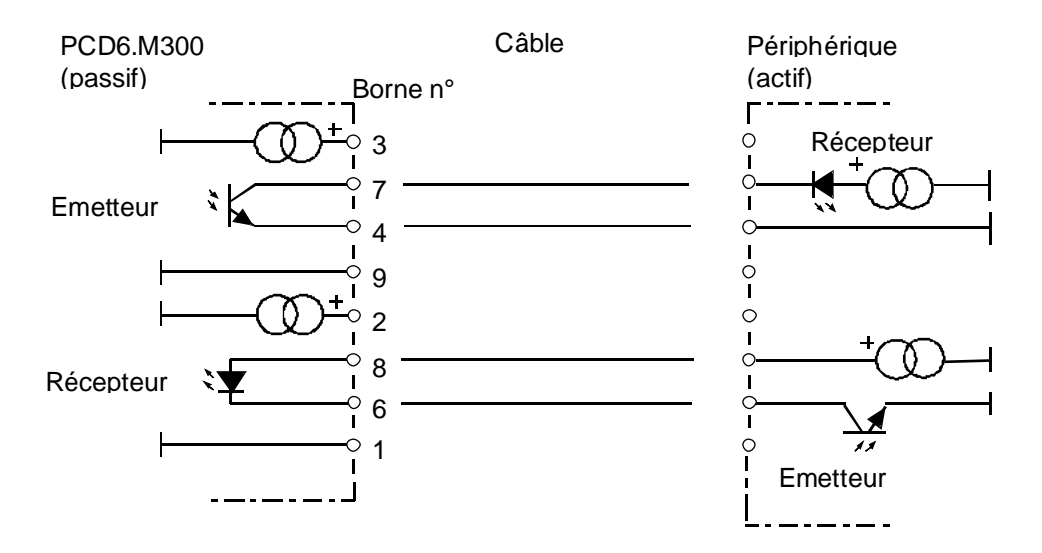

#### **c) Emetteur du PCD6 et émetteur du périphérique tous deux actifs**

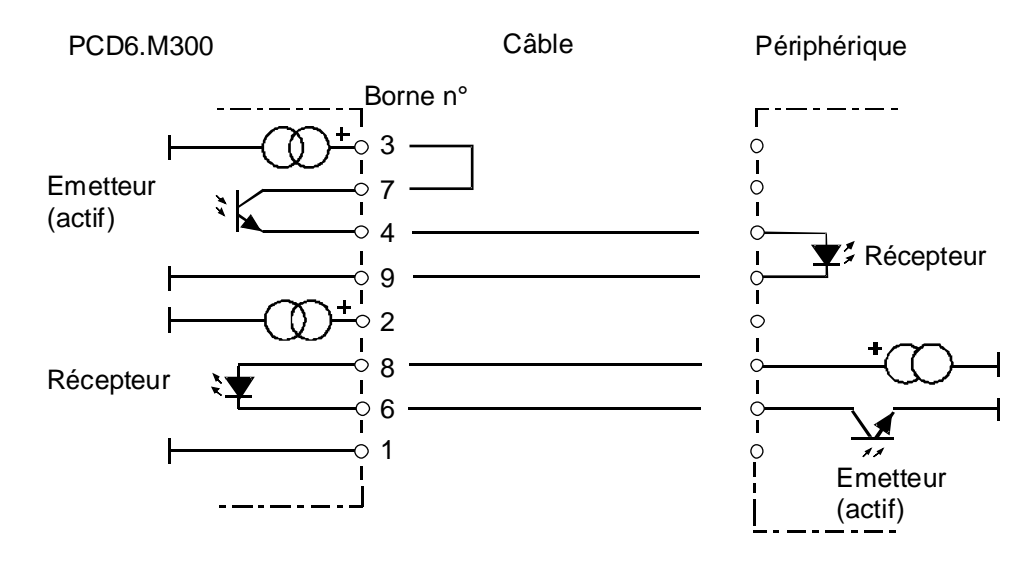

#### **5.7.5 Liaison série RS 485 avec isolation galvanique (module PCD7.F150)**

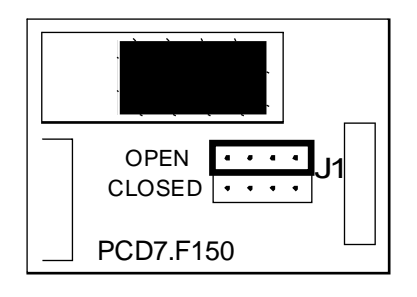

Le PCD7.F150 et son cavalier de commutation (position ouvert « OPEN » ou fermé « CLOSED », côté prise) des résistances de terminaison de ligne.

#### **Brochage**

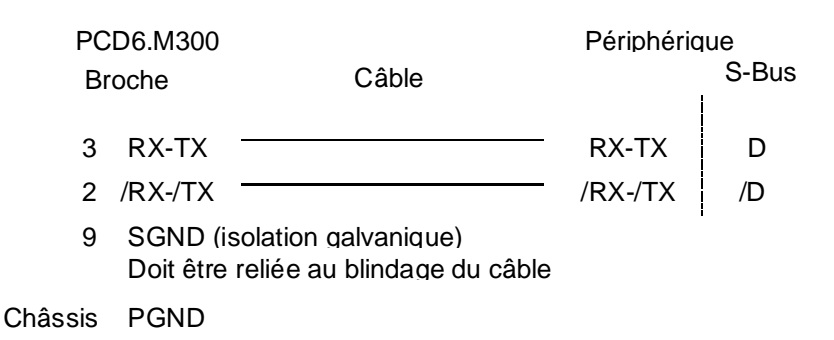

#### **Synoptique**

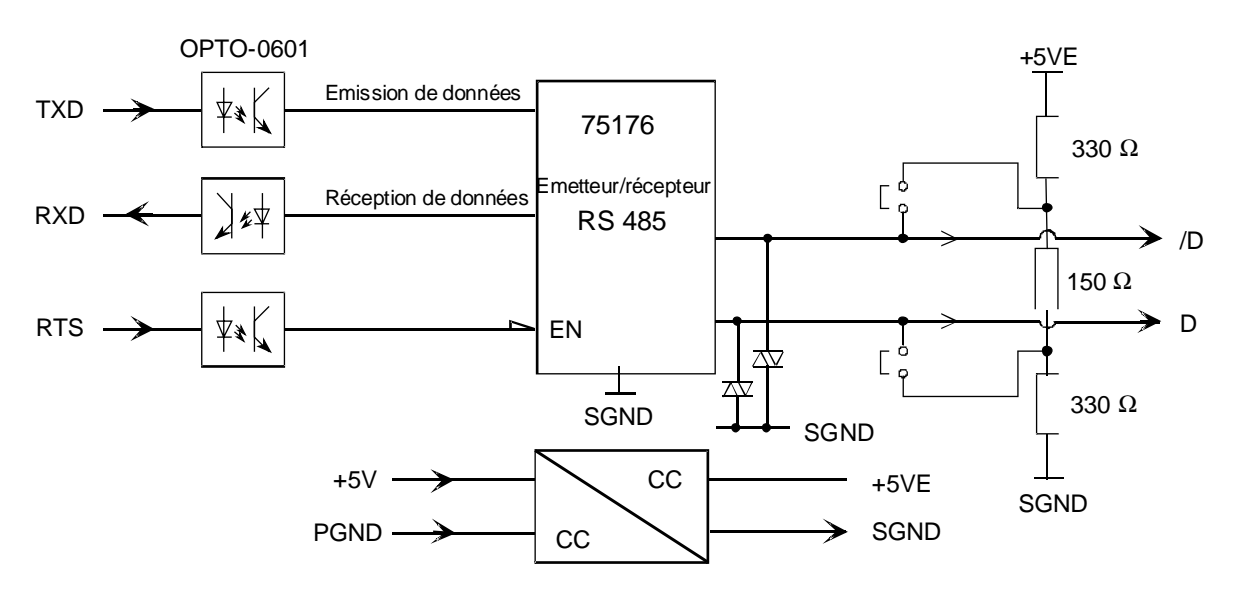

Nota : Mode commun : 50 V, limité par des condensateurs entre les lignes de données et PGND (sur module de base).

> Pour plus d'information sur la mise en œuvre d'une liaison RS 485, consultez le manuel SAIA « Composants de réseaux RS 485 ».

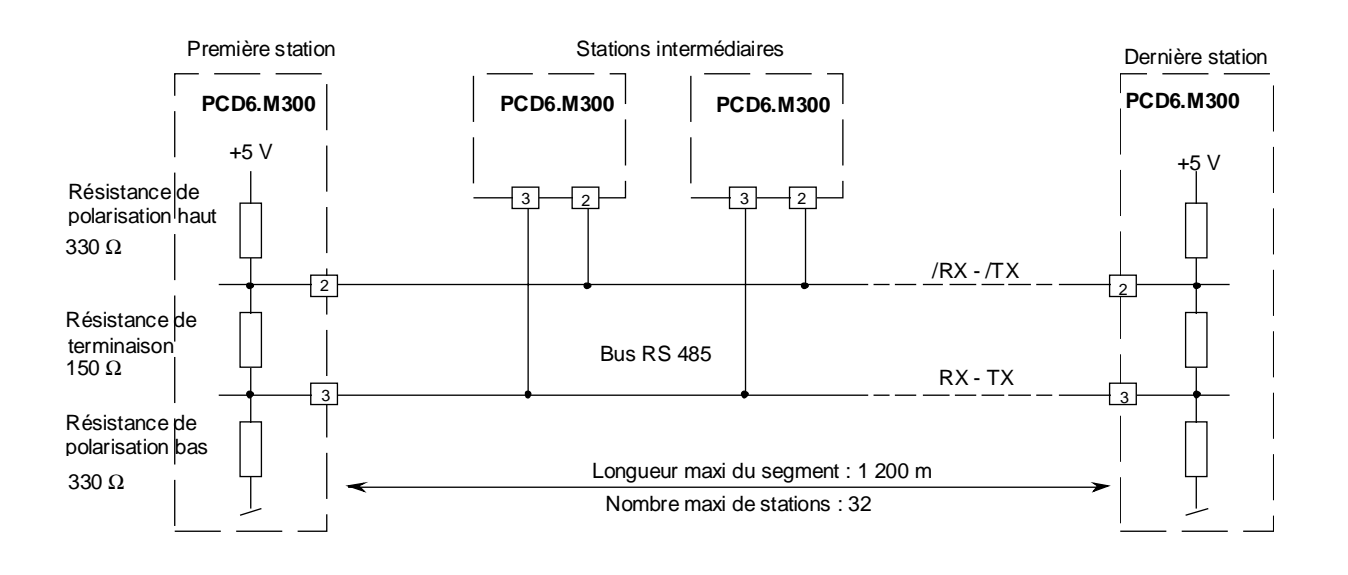

#### **Choix des résistances de terminaison**

Remarques :

- Sur les stations d'extrémité, le cavalier J1 doit être positionné sur « CLOSED » (fermé).
- Sur les stations intermédiaires, J1 doit rester en position usine « OPEN » (ouvert).
- Consultez également le manuel « Composants de réseaux RS 485 ».

#### **5.7.6 Liaison PROFIBUS-FMS (module PCD7.F700)**

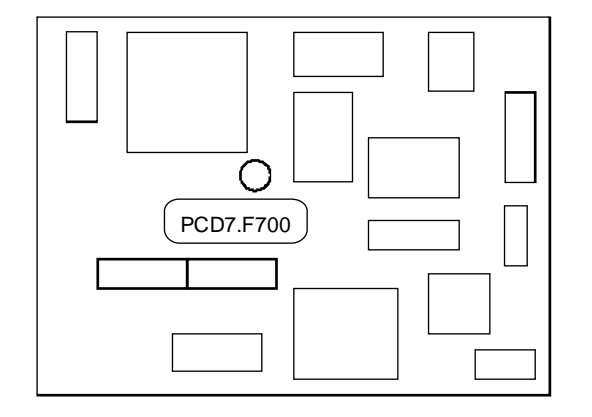

Le PCD7.F700 constitue l'interface n° 3 du M300. Celle-ci est configurée en liaison PROFIBUS-FMS (PCD7.F700) ou en liaison série standard (PCD7.F1xx) par un cavalier 4 points. (Cf. § 5.1 « Face avant et constitution »)

Le coupleur PCD7.F700 ouvre la voie de la communication PROFIBUS-FMS au PCD6. L'automate est ainsi configurable en unité maître ou esclave, l'échange de données s'effectuant sous protocole de messagerie FMS (*Field Message Specification*).

#### **Synoptique**

Le PCD7.F700 est constitué du microcontrôleur PROFIBUS 8051 couplé à l'émetteur-récepteur RS 485.

La communication PROFIBUS-FMS est déclenchée par le programme utilisateur, sous contrôle du microprocesseur 68349.

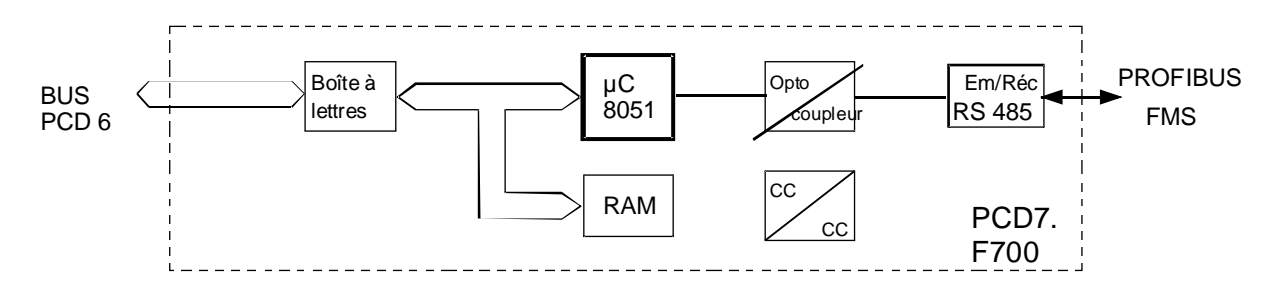

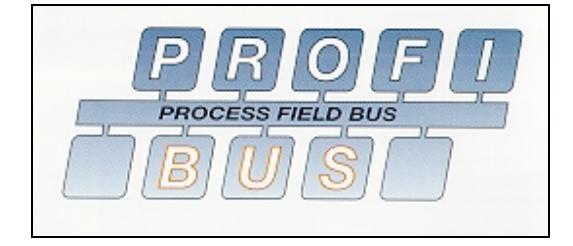

#### **Brochage de la prise PROFIBUS-FMS**

La liaison PROFIBUS-FMS s'effectue sur la prise frontale Sub-D 9 points de l'interface n° 3.

Brochage :

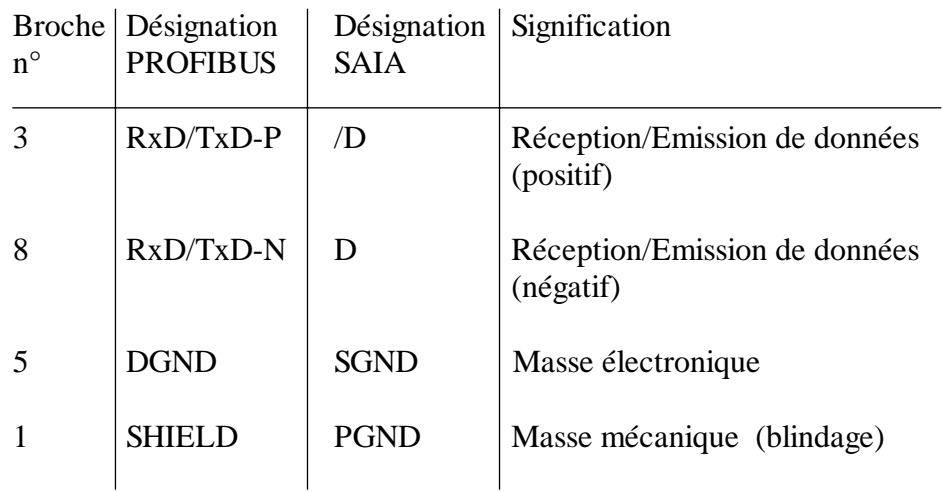

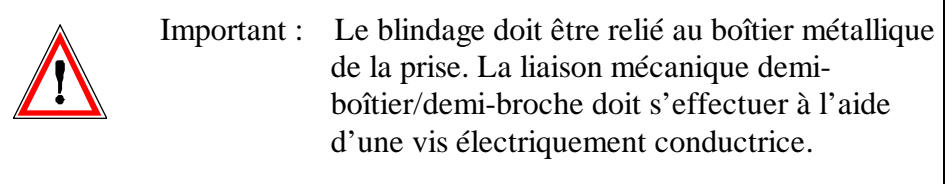

Toutes les connexions de l'interface PROFIBUS-FMS, à l'exception de la broche n° 1 (masse mécanique PGND), sont isolées galvaniquement du reste du module : une résistance de 100 Ω entre SGND et PGND relie électriquement la masse électronique SGND à la masse mécanique PGND.

Les lignes de données D et /D sont protégées des surtensions et des impulsions transitoires par des diodes intégrées de 10 V.

#### **Pour en savoir plus**

Demandez le manuel complet « PROFIBUS-FMS » référencé 26/742 F.

Précisons que le nombre de canaux et les capacités de communication du PCD6.M300 équivalent à ceux du PCD4.M445.

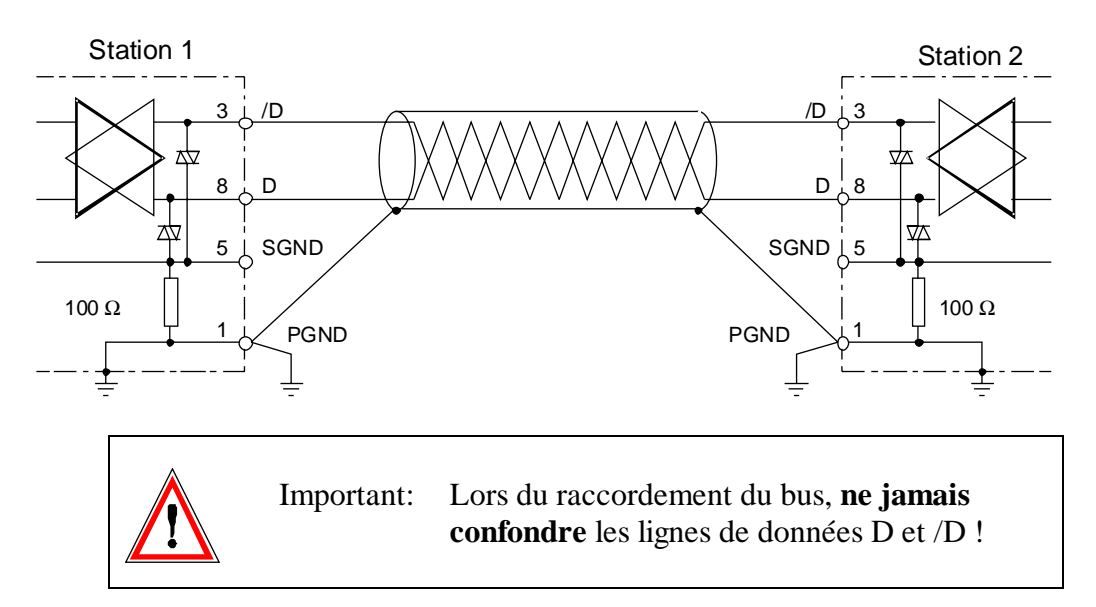

#### **Raccordement, cheminement du bus et mise à la terre**

Sur ce schéma électrique, la différence de potentiel entre les bornes SGND de toutes les stations ne doit pas dépasser ±5 V.

Câble de bus

Le support physique du bus est une paire torsadée blindée. Pour une fréquence f supérieure à 100 kHz, l'impédance d'onde caractéristique doit être comprise entre 100 et 130 Ω ; la capacité du câble doit être inférieure à 100 pF/m pour une section minimale de 0,22 mm<sup>2</sup> (AWG24). L'affaiblissement maximal admissible du signal est de 6 dB.

Recommandations d'approvisionnement du câble de bus :

Fabricant : Type/Référence :

• Volland AG UNITRONIC-BUS

CABLOSWISS 1 x 2 x AWG24

• Kromberg & Schubert 371 502

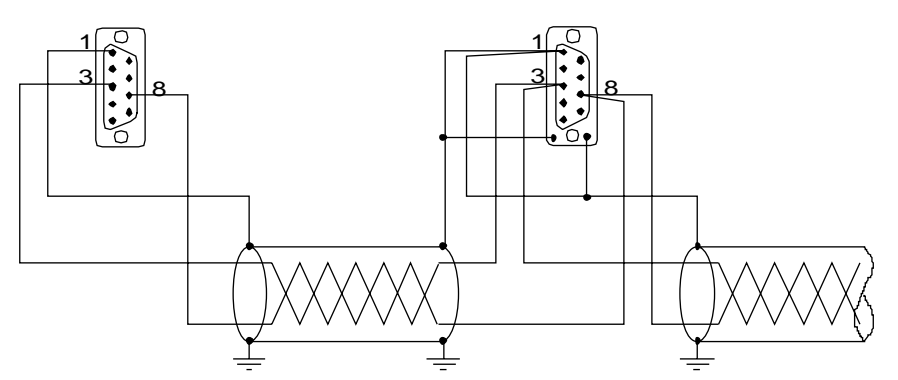

Il convient de s'assurer que le bus n'est pas interrompu lorsqu'une ou plusieurs prises sont débrochées.

#### **5.7.7 Liaison PROFIBUS-DP**

#### **PROFIBUS-DP** (*Decentralized Peripherals***)**

Champion de la communication rapide, PROFIBUS-DP est réservé au dialogue entre automatismes et périphérie locale, les appareils de terrain offrant des connexions de type *plug and play*.

PROFIBUS-FMS et DP s'appuient sur des techniques de transmission et de gestion d'accès identiques. Ces deux versions peuvent donc fonctionner en simultané et en parallèle sur un seul câble.

#### **5.7.7.1 Coupleur maître PROFIBUS-DP : module PCD7.F750**

L'utilisation du module PCD7.F750 permet à la famille PCD6 via le processeur PCD6.M300 de se brancher en tant que station maître sur des réseaux de communication PROFIBUS-DP.

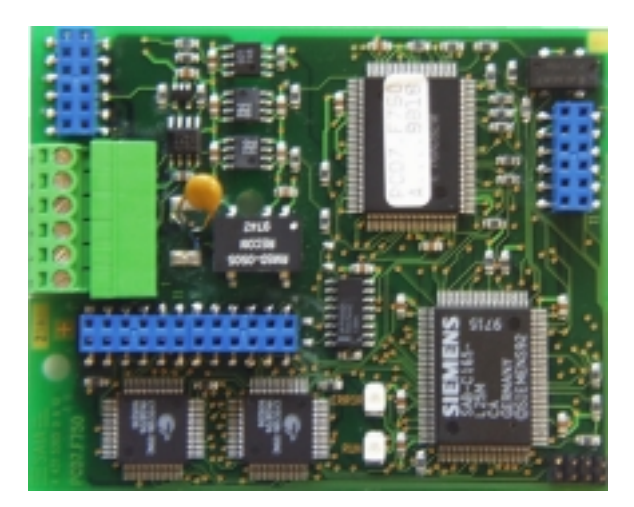

Le PCD7.F750

#### **Caractéristiques du module PCD7.F750**

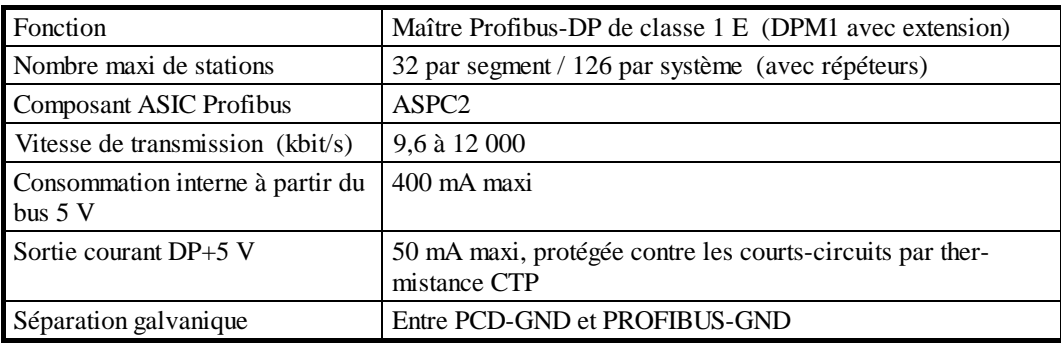

#### **5.7.7.2 Coupleur esclave PROFIBUS-DP : module PCD7.F770**

L'utilisation du module PCD7.F770 permet à la famille PCD6 via le processeur PCD6.M300 de se brancher en tant que station esclave sur des réseaux de communication PROFIBUS-DP .

Seul le coupleur esclave PROFIBUS-DP, référencé PCD7.F770, peut équiper le PCD6.M300 (contrairement aux PCD1 et PCD2).

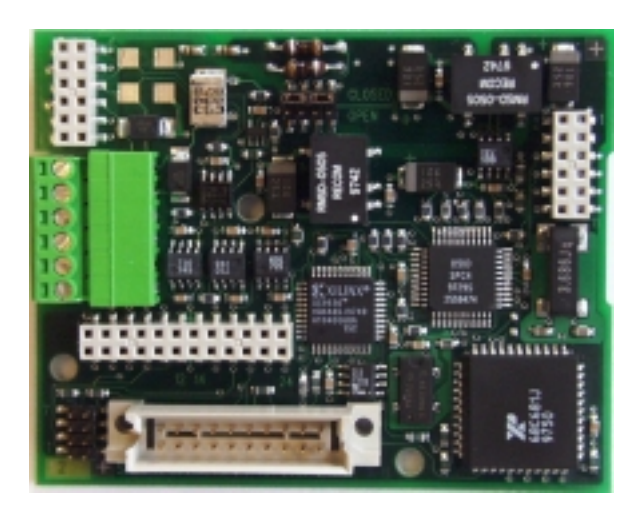

Le PCD7.F770

#### **Caractéristiques du module PCD7.F770**

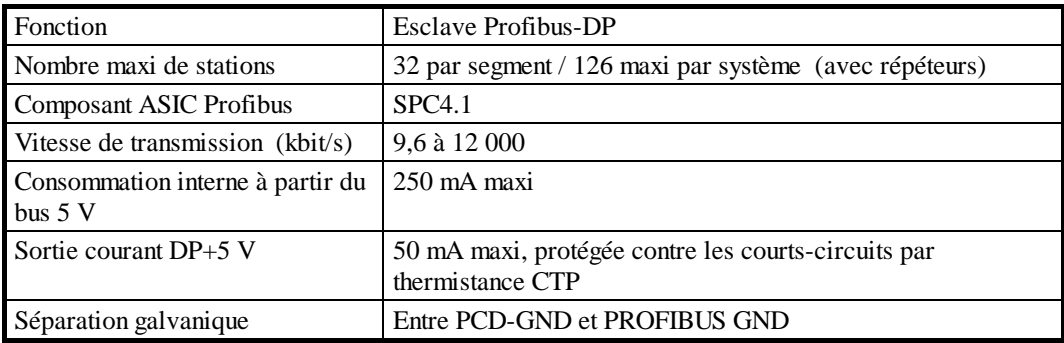

Pour obtenir des informations détaillées, consultez le manuel :

#### **« PROFIBUS-DP et SAIA® PCD »**

Référence de commande : PUBLI-26/765 F.

#### **5.7.7.3 Raccordement des modules PROFIBUS-DP**

Sur le PCD6.M300, la connexion PROFIBUS-DP se matérialise par une prise Sub-D 9 points, sur le port n° 3 (le cavalier de sélection d'interface du port n° 3 doit être positionné sur 3B).

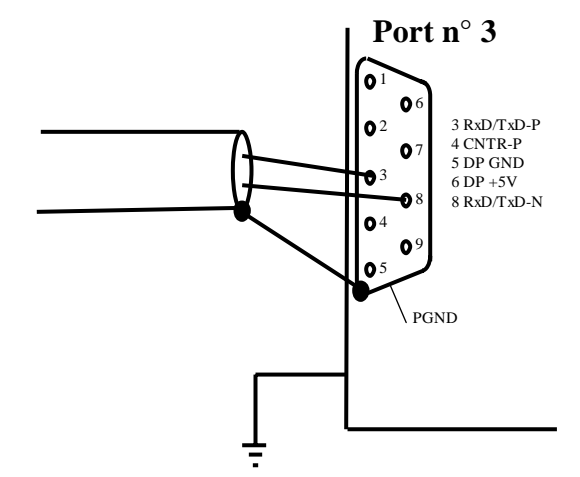

Brochage de la prise Sub-D 9 points du PCD6.M300

#### **Détail du brochage des connecteurs**

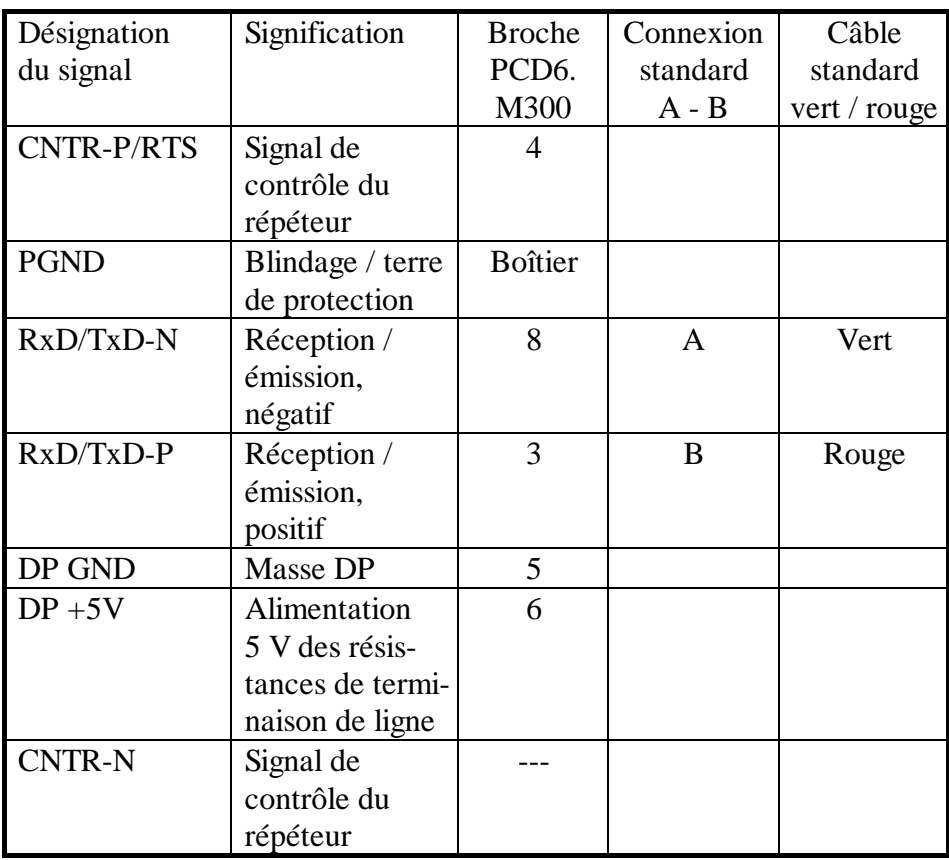

Pour en savoir plus sur l'installation de la liaison PROFIBUS, consultez le manuel intitulé «Composants de réseau RS 485» référencé 26/740 F.

## **5.8 Entrées interruptives**

#### **5.8.1 Entrées interruptives du PCD6.M300**

Les deux entrées interruptives "INB1" et "INB2" sont accessibles par la prise frontale Sub-D 9 points du port série n° 2. Celui-ci offre deux modes d'exploitation, **s'excluant l'un l'autre** : soit port série **ou** soit port d'interruption. La mise en oeuvre d'entrées interruptives nécessite l'enfichage du module PCD7.F110 (interface série RS 422 / RS 485).

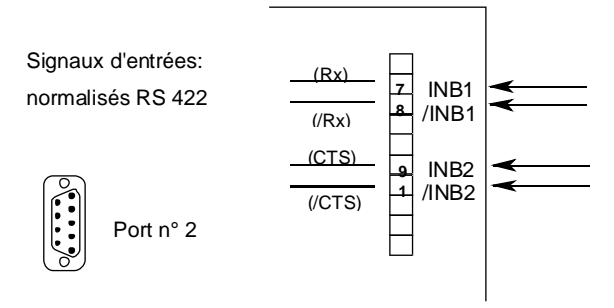

#### **5.8.2 Principe de fonctionnement**

Un front positif sur l'entrée interruptive "INB1" appelle le bloc d'exception XOB 20, et sur "INB2" le bloc d'exception XOB 25. Précisons que le délai maximal d'appel de l'un ou l'autre bloc est de **1 ms**. L'utilisateur a toute la latitude pour déterminer les fonctions d'alarme ou de comptage à exécuter dans le cadre de l'interruption XOB.

S'agissant d'entrées différentielles RS 422, les signaux de +5 V doivent être fournis. Si un XOB est déjà en cours de traitement à l'arrivée d'une interruption, le XOB 20 ou le XOB 25 n'est pris en compte qu'à l'échéance de ce XOB. Si deux interruptions arrivent en même temps sur les entrées "INB1" et "INB2", le premier bloc appelé est le XOB 20, suivi du XOB 25. Pendant le traitement du XOB 16 (démarrage à froid), l'arrivée d'interruptions est ignorée, et celles-ci sont perdues.

#### **5.8.3 Initialisation des entrées interruptives**

Le port série n° 2, normalement prévu pour une liaison série, s'initialise automatiquement en port d'interruption sur détection d'un XOB 20 ou d'un XOB 25 dans le programme utilisateur. Toutefois, s'il a déjà été configuré en interface série, il conserve cette affectation et le programme de mise au point (debugger) affiche le message "PRT2 DBL ASSIGND", tandis que l'UC passe à l'arrêt (« HALT »). S'il a été initialisé en port d'interruption, puis est affecté à l'interface série, il y a positionnement de l'indicateur d'erreur et appel du XOB 13 ou allumage du voyant de signalisation rouge « Error ».

#### **5.8.4 Fonction d'alarme**

L'arrivée d'un front positif sur INB1 provoque la mise à zéro de la sortie 32 dans un délai maximal de 1 ms, indépendamment du programme utilisateur.

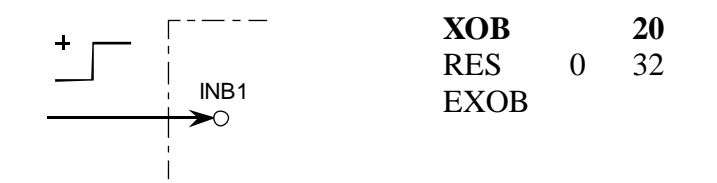

#### **5.8.5 Fonction de comptage jusqu'à 2 kHz**

Les entrées interruptives peuvent aussi servir à des fonctions de comptage pour des impulsions allant jusqu'à 2 kHz.

Exemple : Aprés l'arrivée sur l'entrée interruptive "INB1" de 200 impulsions d'une fréquence de 1 kHz, la sortie n° 33, préalablement mise à 1 avec l'entrée TOR n° 5, doit passer à 0.

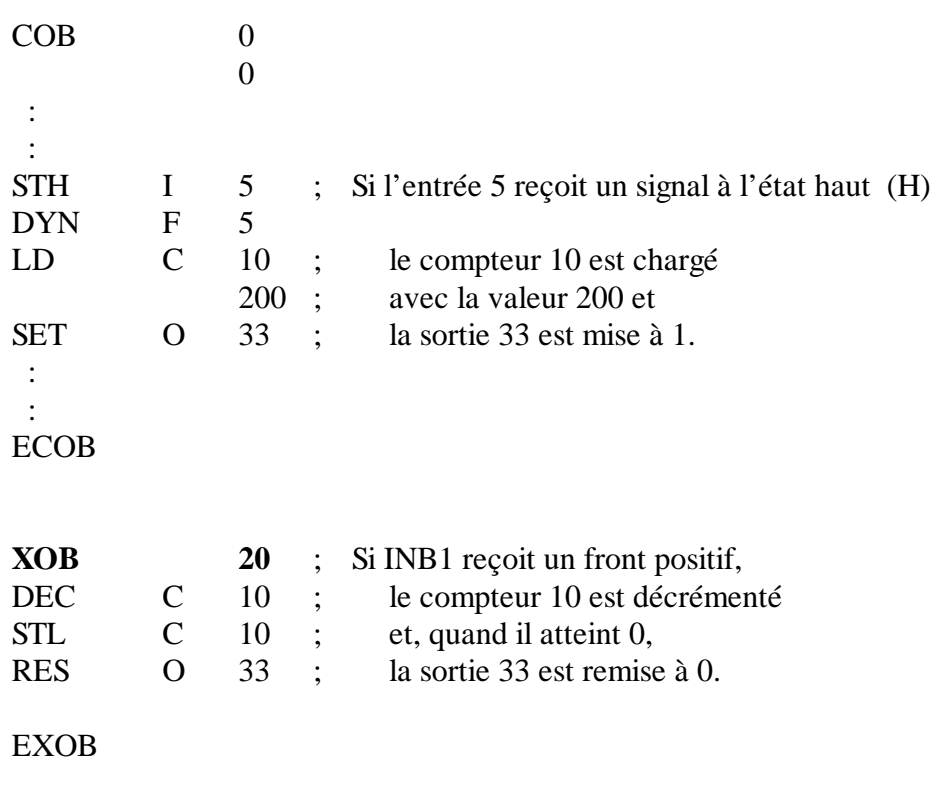

#### **Notes personnelles :**

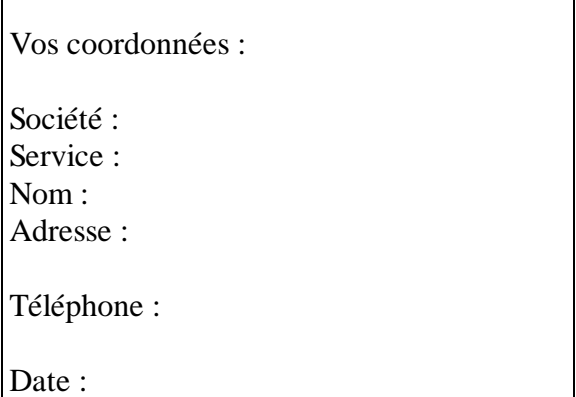

 $\Gamma$ 

A renvoyer à :

SAIA-Burgess Electronics SA Rue de la Gare 18 CH-3280 Morat (Suisse) http://www.saia-burgess.com

DIV. : Electronic Controllers

Module processeur PCD6.M300 (seulement chapitre 5)

Vos commentaires seront les bienvenus pour améliorer la qualité et le contenu de cette documentation SAIA® PCD. Nous vous remercions par avance de votre collaboration.

 $\overline{\phantom{a}}$ 

**Vos commentaires :**